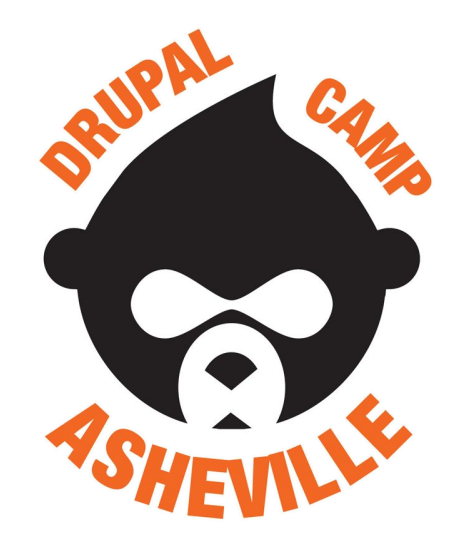

## Autoloading & Namespaces

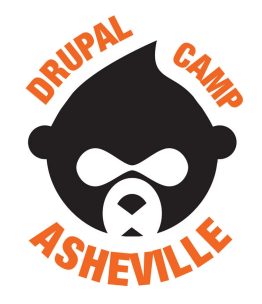

## Autoloading and Namespaces

Jonathan Daggerhart

- **- Developer at Hook 42**
- **- Organizer for Drupal Camp Asheville**

**Drupal.org:** daggerhart **Twitter:** @daggerhart **Blog:** <https://www.daggerhart.com>

**Drupal Camp Asheville**

Site: <https://drupalasheville.com> **Twitter:** @drupalasheville

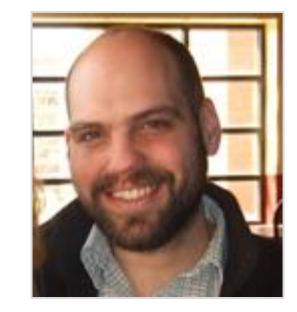

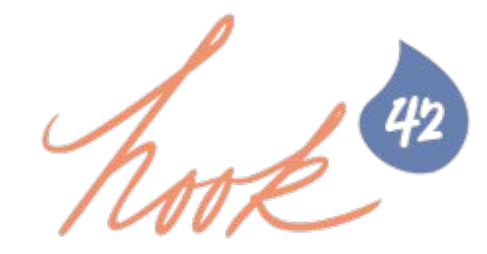

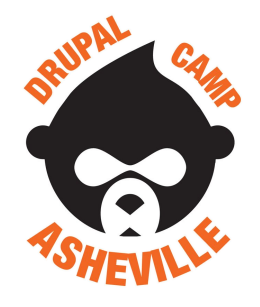

## Autoloading and Namespaces **What we will cover**

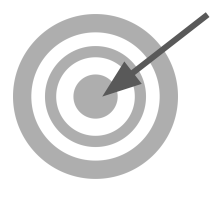

- 1. **Autoloading** configuring PHP to automatically load classes as they are instantiated
- 2. **Namespaces** encapsulating a set of values and methods, or a class
- 3. **PSR-4** the PHP standard for autoloading that leverages namespaces
- 4. **Composer Autoloading** including the composer generated autoloader

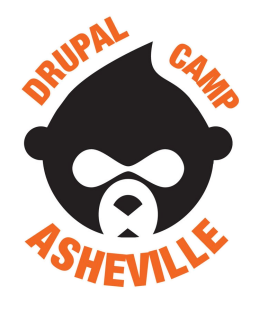

# Autoloading and Namespaces

### **What is autoloading & what problem does it solve?**

Autoloading is a way to have PHP automatically include the PHP class files of a project.

**The Problem**:

Consider an OOP PHP project that has more hundreds of PHP classes. How might we make sure that all our classes are loaded before using them?

#### $<$ ?php

require once "includes/BearAbstract.php"; require once "includes/BlackBear.php"; require\_once "includes/BrownBear.php"; require\_once "includes/KodakBear.php"; // etc... for another hundred bears

 $$bear = new BlackBean();$  $$bear->roar()$ ;

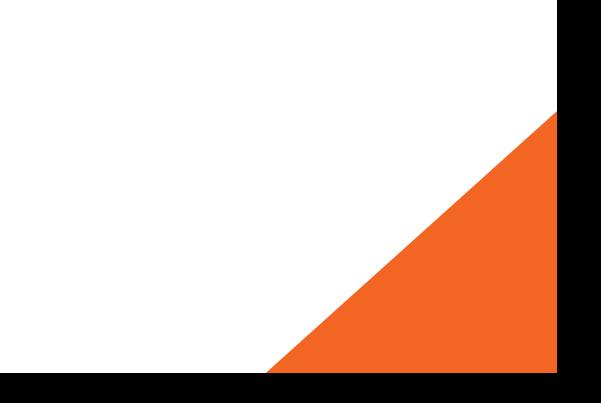

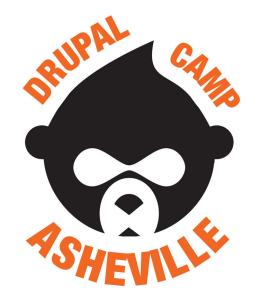

## Autoloading and Namespaces **Autoloading - The Solution**

What if we could have PHP automatically load class files when we need it? We can, we only need to two things:

**The Solution**:

1. **Write a function that looks for files based on a given Class name**

```
function my_custom_autoloader( $class ){
  $file = <code>DIR</code>.'/includes/'.$class.'.php';if ( file\_exists(\$file) ){
    require $file;
```
2. **Register that function with the PHP core** spl\_autoload\_register() **function**

spl\_autoload\_register( 'my\_custom\_autoloader'

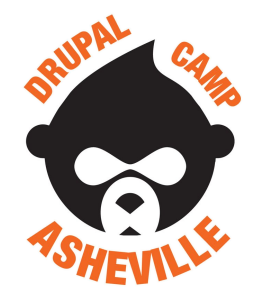

## Autoloading and Namespaces **Autoloading - The Results**

With a working registered autoloader, PHP will now automatically include a class file as we instantiate the class.

**How it works**: assume we attempt to instantiate a new Bear object

\$bear = new BlackBear();

- 1. PHP will run our autoload function: my\_custom\_autoloader()
- 2. Our autoloader will look for the file: ./includes/BlackBear.php
- 3. If found, our autoloader will require\_once() that file
- 4. PHP will instantiate the object, and continue

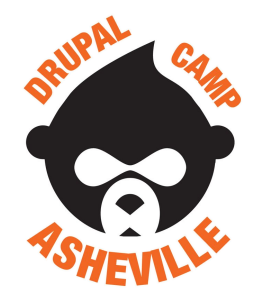

## Autoloading and Namespaces **Autoloading - All together**

1. Autoloader function

- 2. Register new function
- 3. Instantiate object, without explicitly requiring the class file: includes/BlackBear.php

**function my\_custom\_autoloader(** \$class ){  $$file = DIR$ , '/includes/'.\$class.'.php';  $if (file exists(String) )$ require \$file; spl\_autoload\_register( 'my\_custom\_autoloader'  $$bear = new BlackBean();$  $\simeq$  \$bear->roar();

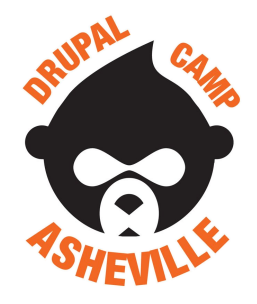

## Autoloading and Namespaces **What are Namespaces?**

Namespaces are a way to encapsulate items. A very easy (and somewhat practical) way of thinking of this is like an operating system's directory structure, in that folders "encapsulate" the files and folders within them.

**quote php.org**: As a concrete example, the file foo.txt can exist in both directory /home/greg and in /home/other, but two copies of foo.txt cannot co-exist in the same directory. In addition, to access the foo.txt file outside of the /home/greg directory, we must prepend the directory name to the file name using the directory separator to get /home/greg/foo.txt.

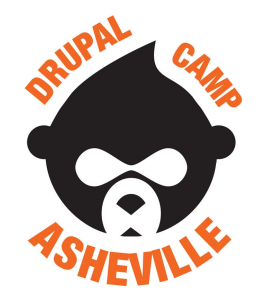

## Autoloading and Namespaces **Namespaces - How to**

To "namespace" our class, we must use the namespace keyword at the top of our PHP file.

namespace Example;

class Object { function say( $$text$ ){ echo \$text;

**"Namespace"d class**: **Accessing namespace for instantiation**:

 $$example = new \Zxample\Object();$  $$example->say('hello');$ 

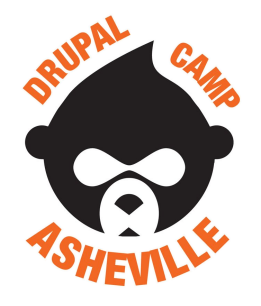

## Autoloading and Namespaces **Namespaces - What problem do they solve?**

To answer this question, we need to look back in time to a PHP without namespaces. Previous to PHP version 5.3, we could not encapsulate our classes, therefore they were always at risk of conflicting with another class of the same name.

No one wants to write that much code.

It was (and still is to some degree) not uncommon to prefix class That's a lot.<br>No ano work **names resulting in something more like this:** 

> class Some Really Long ClassName ToAvoid Conflicts {} \$example = new Some Really Long ClassName ToAvoid Conflicts();

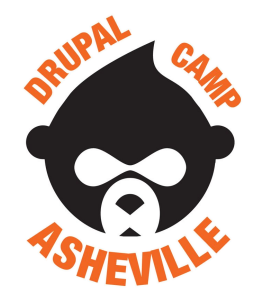

## Autoloading and Namespaces **Namespaces - Solving a problem…**

But given the previous example, we could change all those prefixes into namespaces and end up with a class defined like this:

namespace Some\Really\Long\ClassName\ToAvoid;

class Conflicts {}

And we would instantiate it using its namespace:

\$example = new \Some\Really\Long\ClassName\ToAvoid\Conflicts();

must be more to it than that.

 $H_{mm...}$  there But wait, is that actually better? Looks very similar in length to--

\$example =  $new$  Some Really Long ClassName ToAvoid Conflicts();

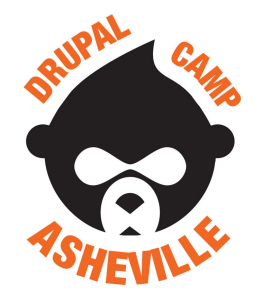

## Autoloading and Namespaces **Namespaces - the "use" keyword**

The use keyword in PHP "imports" the given namespace into the scope of the current file.

**quote php.org**: This is similar to the ability of unix-based file systems to create symbolic links to a file or to a directory.

Import namespace into scope

**Example:**

 $sexample = new Conflicts()$ ;

use Some\Really\Long\ClassName\ToAvoid\Conflicts;

Use the class without global name

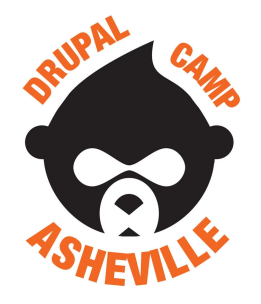

## Autoloading and Namespaces **Namespaces - Syntax**

Still working with the "file folders" analogy, namespaces can have both relative and absolute paths. Like a file system, to access a namespaced class from anywhere (global / absolute), we must prefix it with a backslash:

\$absolute = new \Some\Really\Long\ClassName\ToAvoid\Conflicts;

No prefix slash

Alternatively when we import a namespace with the use keyword, we do not add a prefix slash when instantiating it:

use Some\Really\Long\ClassName\ToAvoid\Conflicts;  $$relative = new Conflicts()$ ;

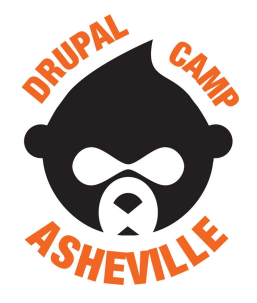

## Autoloading and Namespaces **Namespaces - Extended example**

Import the desired namespaces

Both Loader() and Render() are accessed relative to the imported namespaces

```
use MyApp\TemplateEngine\Loader;
use MyApp\TemplateEngine\Render;
$template = new Loader('path/to/template/file');
\frac{1}{2} srender = new Render(\frac{1}{2} stemplate);
$render->output();
```
Awesome! Now that we know autoloading and namespaces, next we'll put them together to form Voltron PSR-4!

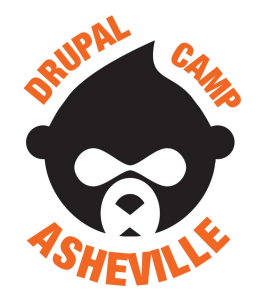

# Autoloading and Namespaces **PHP Standard Recommendation (PSR) 4**

PHP Standard Recommendation 4 (PSR-4) is a commonly used pattern for organizing a PHP project so that the namespace for a class matches the relative file path to the file of that class.

For example, if we are working within a project that makes use of PSR-4 and we are dealing with a namespaced class like this: \MyApp\TemplateEngine\Loader();

We can be sure that the file for that class can be found in this relative location within the file system:

<relative root>/MyApp/TemplateEngine/Loader.php

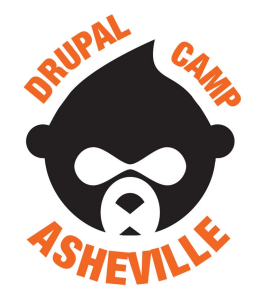

## Autoloading and Namespaces **PSR-4 - How does it work?**

PSR-4 leverages the two techniques we've mentioned, autoloading and namespaces. In fact, the autoloader implementation can be pretty simple to start.

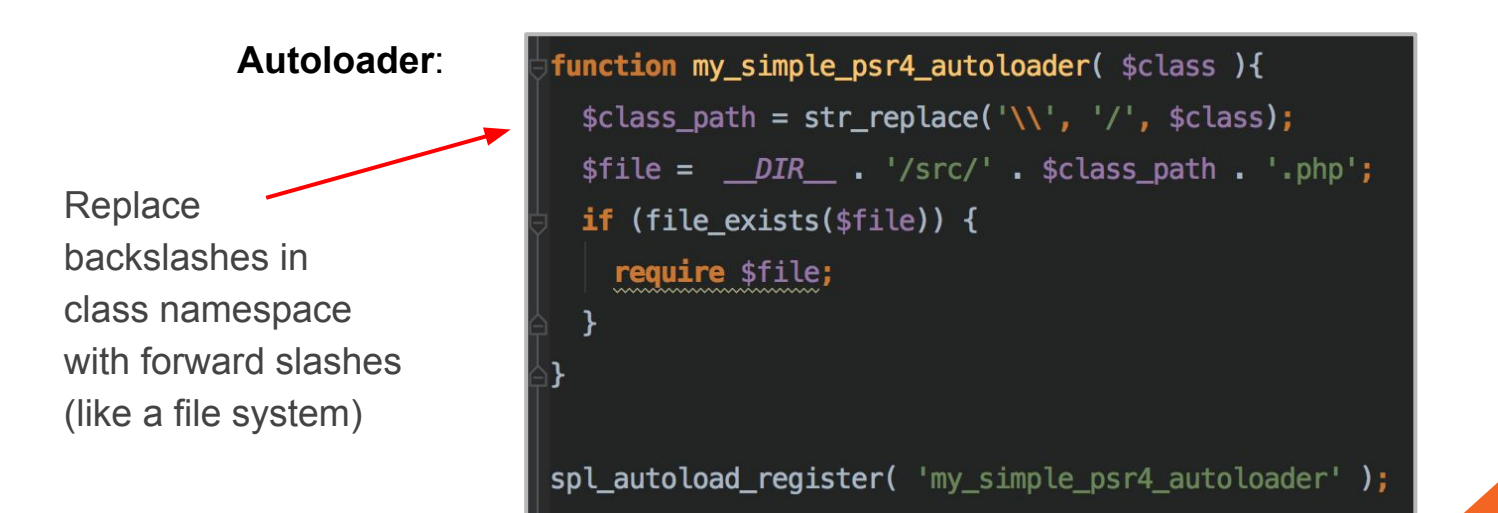

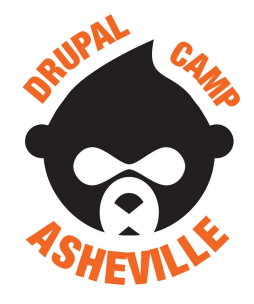

## Autoloading and Namespaces **PSR-4 - Autoloader walkthrough**

use TemplateEngine\Loader; \$template = new Loader('path/to/template/file')

```
function my_simple_psr4_autoloader( $class ){
  \text{sclass}\_\text{path} = \text{str}\_\text{replace}(\text{N}, \text{N}, \text{sclass});
  $file = <code>DIR</code> . <code>'/src/'</code> . <code>$class path</code> . <code>'.php'</code>;if (file_exists($file)) {
     require $file;
spl_autoload_register( 'my_simple_psr4_autoloader' );
```
- 1. TemplateEngine\Loader() instantiated
- 2. Absolute class name (including namespace) is passed into the autoloader TemplateEngine\Loader
- 3. Autoloader converts backslashes to forward slashes TemplateEngine/Loader
- 4. Look for a file in roughly that location, and include it if found src/TemplateEngine/Loader.php

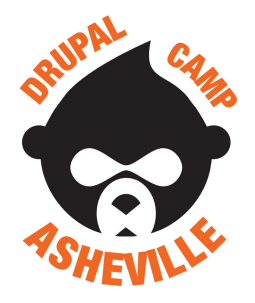

## Autoloading and Namespaces **Composer - PHP Package manager**

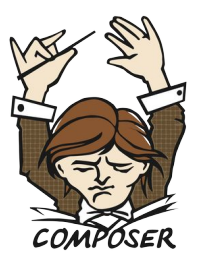

Composer is a command line PHP package manager. You may have seen a project before with a composer. json file in its root directory. This file tells Composer about our project, including our project's dependencies.

**Simple composer.json example:**

```
{
     "name": "dcavl/example",
     "description": "This is an example composer.json file",
     "require": {
         "twig/twig": "^1.24"
 }
}
```
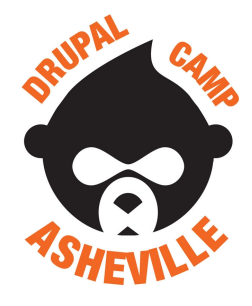

## Autoloading and Namespaces **Composer - Dependency Management**

composer.json

```
{
     "name": "dcavl/example",
     "description": "An example",
     "require": {
         "twig/twig": "^1.24",
         "guzzlehttp/guzzle": "^6.2"
 }
}
```
We can add new dependencies to our project with the following command:

\$ composer require <vendor name>/<package>

Example: Twig

\$ composer require twig/twig

Example: Guzzle

\$ composer require guzzlehttp/guzzle

composer require will automatically update our composer.json file.

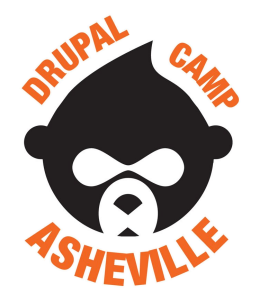

## Autoloading and Namespaces **Composer Autoloading**

Yes, composer will generate an autoloader for our project dependencies, and place an "autoload.php" file in the root of the "vendor" folder. Simply include that file, and we're ready to go:

- 1. Include generated autoloader
- 2. Begin using classes immediately, without including any more files

```
require once "vendor/autoload.php";
$loader = new Twig_Loader_Filesystem('/path/to/templates');
$twig = new Twig Environment($loader, array(
  'cache' \implies 'path/to/compilation cache',));
\mathsf{stemplate} = \mathsf{stwig}\rightarrow\mathsf{loadTemplate('index.html')};echo $template->render(array('variables' => 'here'));
                                                                    ا ك
```
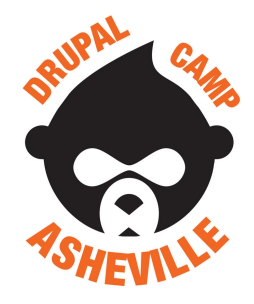

## Autoloading and Namespaces **Composer require - results**

### **Project files**:

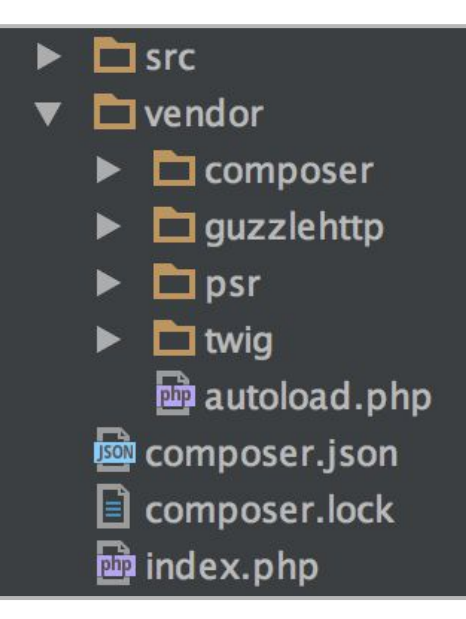

### **Note:**

- All dependencies will be placed in the "vendor" folder of our project.
- If one of our project dependencies has its own dependencies, composer will bring those in as well.
- Composer will generate a PSR-4 autoloader for our dependencies.

"Generate an autoloader" you say. That seems relevant. Hmmm….

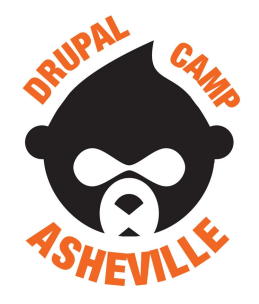

## Autoloading and Namespaces **What this means: PSR-4 & Drupal 8**

Now that we understand what is going on behind the scenes with autoloading, namespaces, and composer, we are ready to find anything we need within Drupal 8. There are just a few things to keep in mind.

- Drupal **core**'s base directory for autoloading is the /core/lib/Drupal folder
- Drupal **core** modules use the following base directory pattern: /core/modules/<module name>/src/
- Drupal **core**'s dependencies use the standard composer base directory: /vendor/ (outside of the /core folder)
- Site modules use the following base directory pattern: /modules/<module name>/src/

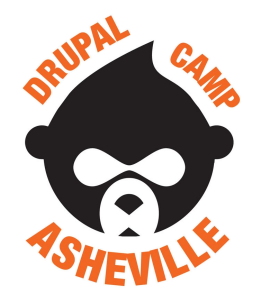

## Autoloading and Namespaces **Drupal Core Classes & Where They Live**

Let's look at a few examples of finding classes within Drupal core based on their namespace:

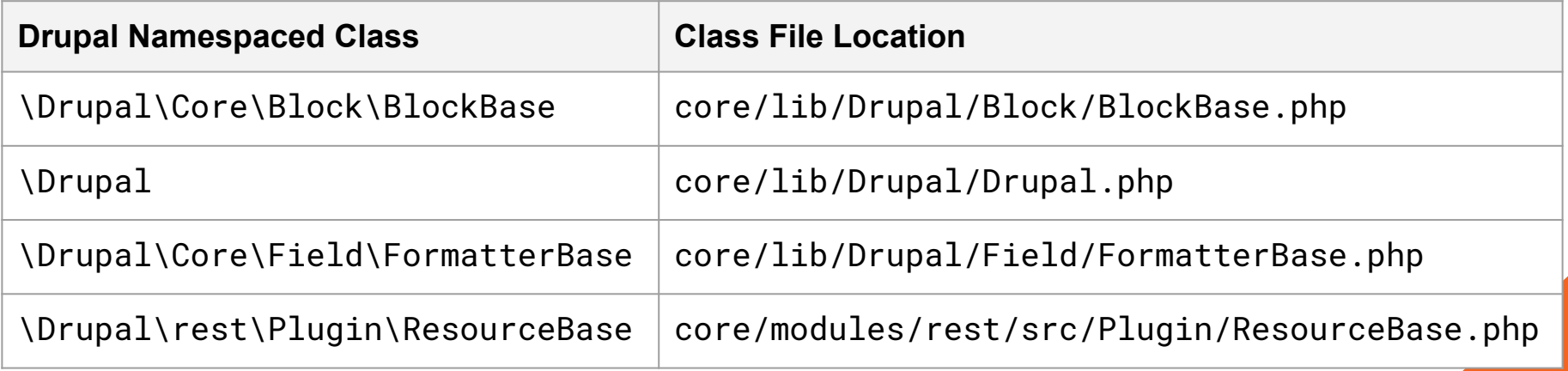

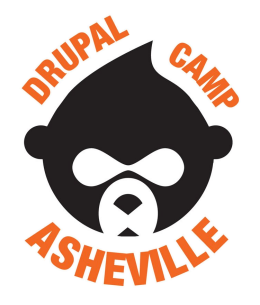

## Autoloading and Namespaces **Drupal Module Autoloading**

Drupal core assists the autoloader in finding classes for modules during the registry build. Module classes are expected to be within a directory named "src" within the module folder.

### **Behind the scenes**

Drupal informs the autoloader where to look for module namespaces.

```
@return string[]
    Array where each key is a module namespace like 'Drupal\system', and each
    value is the PSR-4 base directory associated with the module namespace.
*/
protected function getModuleNamespacesPsr4($module_file_names) {
 $namespaces = [];
 foreach ($module_file_names as $module => $filename) {
   $namespaces["Drupal\\$module"] = dirname($filename) . '/src';
 return $namespaces;
```
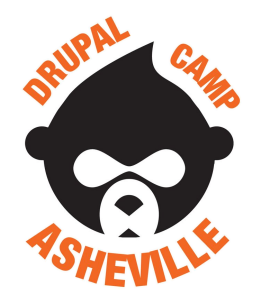

## Autoloading and Namespaces **Drupal Module Class Namespaces**

The autoloader expects classes provided by modules to be placed within a folder named "src" within the module, and their namespaces begin with "Drupal\<module\_name>\".

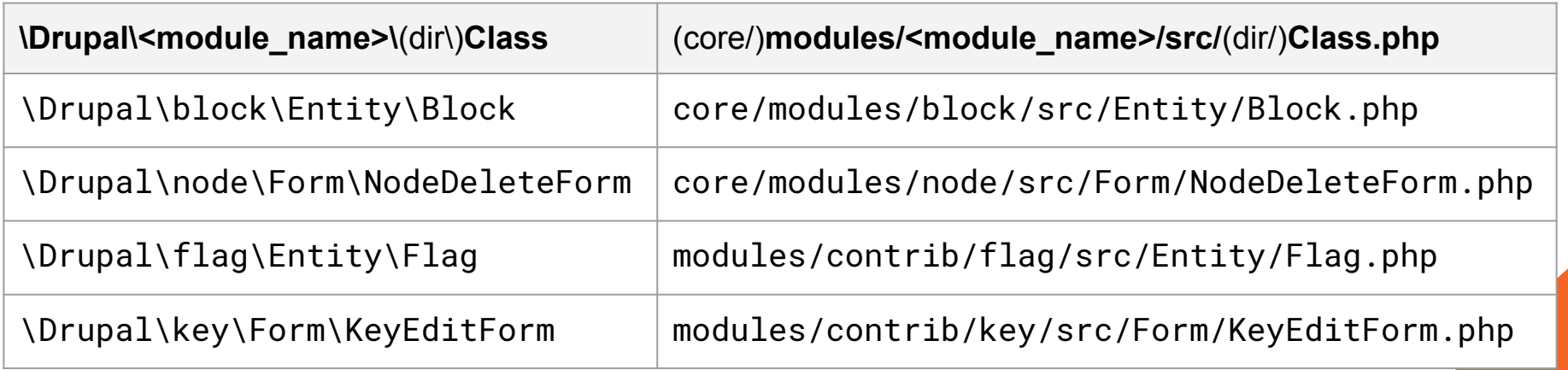